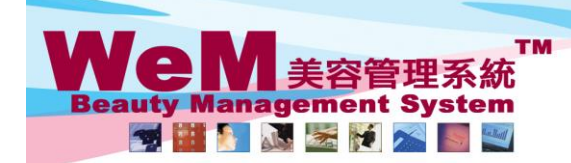

H K B 2 B Limited<br>香港灣仔軒尼詩道48-62號上海實業大廈11樓1102室 合<sup>友演</sup>T#f/icli<del>st</del>ill+o-o-2號上海賞業大厦 ! I rle i l vi-2 <u>%</u><br>Rm 1102, Shanghai Industrial Investment Buliding, 48-62 Hennessy Road, Wan Chai, Hong Kong<br>Tel: 2520 5128 Fax: 2520 6636 E-mail: wem@hkb2b.com.hk Website: http://

ann Ink

## **Cancel Booking**

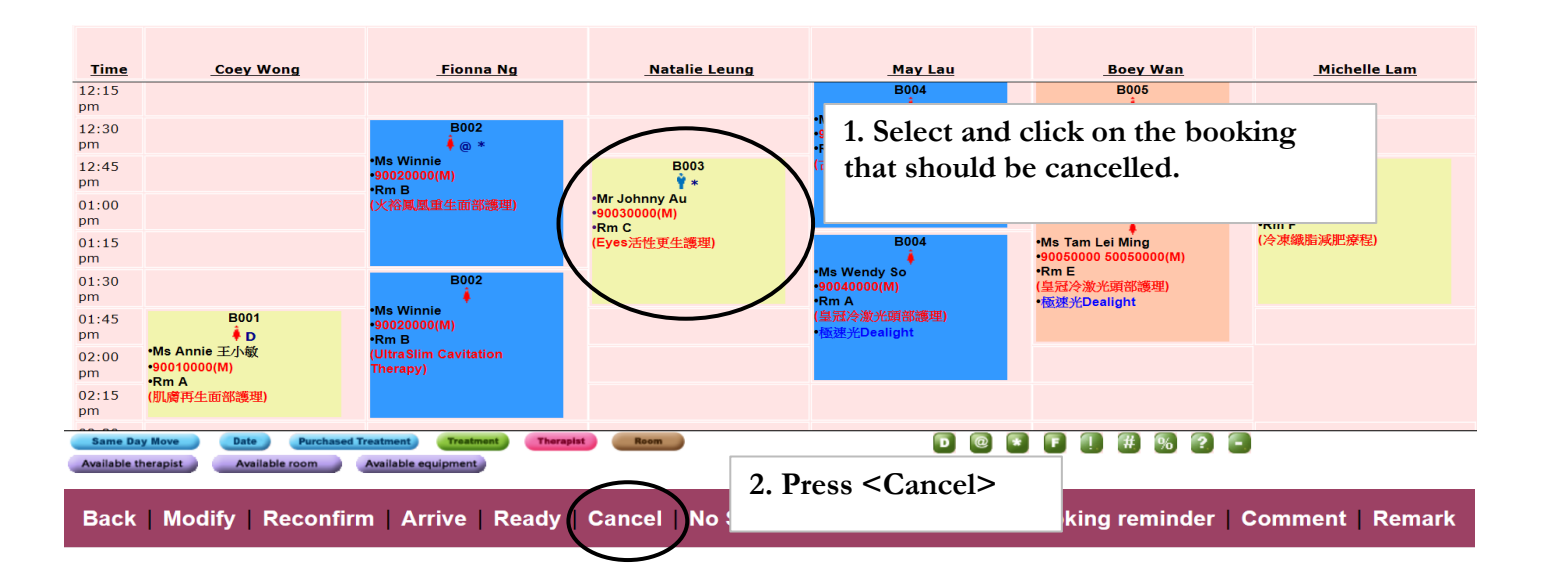

**FINDRED.P** 

**3. A confirmation window will pop up. Press <Confirm>**

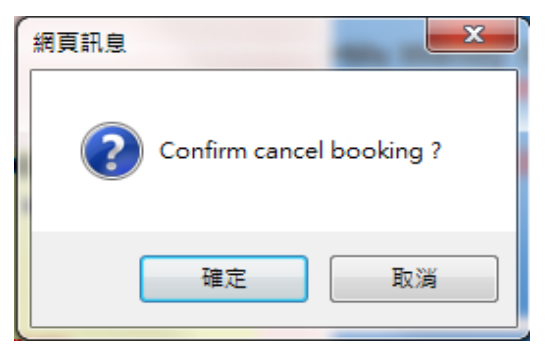

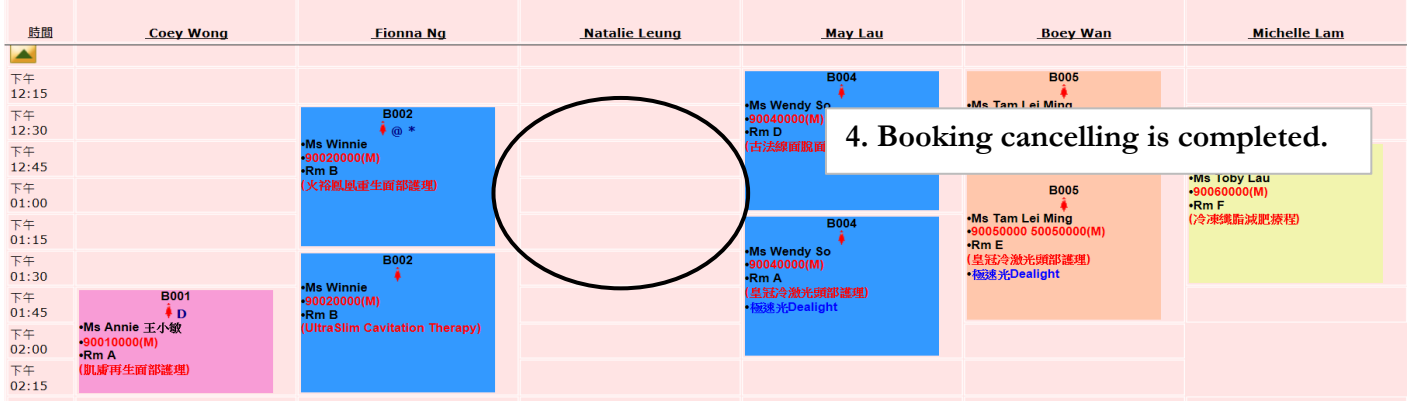

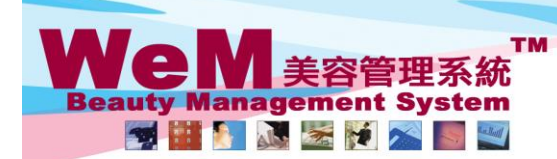

H K B 2 B L i m i t e d<br>香港灣仔軒尼詩道48-62號上海實業大廈11樓1102室<br>Rm 1102, Shanghai Industrial Investment Buliding, 48-62 Hennessy Road, Wan Chai, Hong Kong<br>Tel: 2520 5128 Fax: 2520 6636 E-mail: wem@hkb2b.com.hk Website: http://hkb

smukita.

## **5. The booking can be viewed in booking search with a status 'Cancelled'**

## **Booking search**

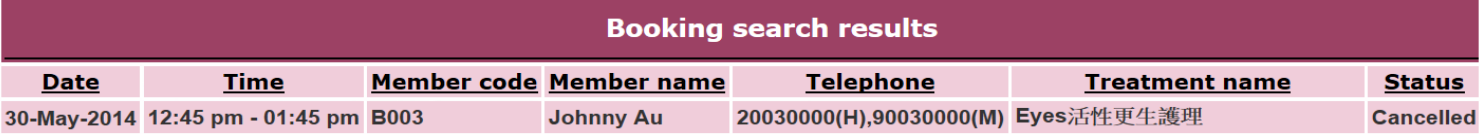

нивав